## **The ship configurator, part 1 and 2**

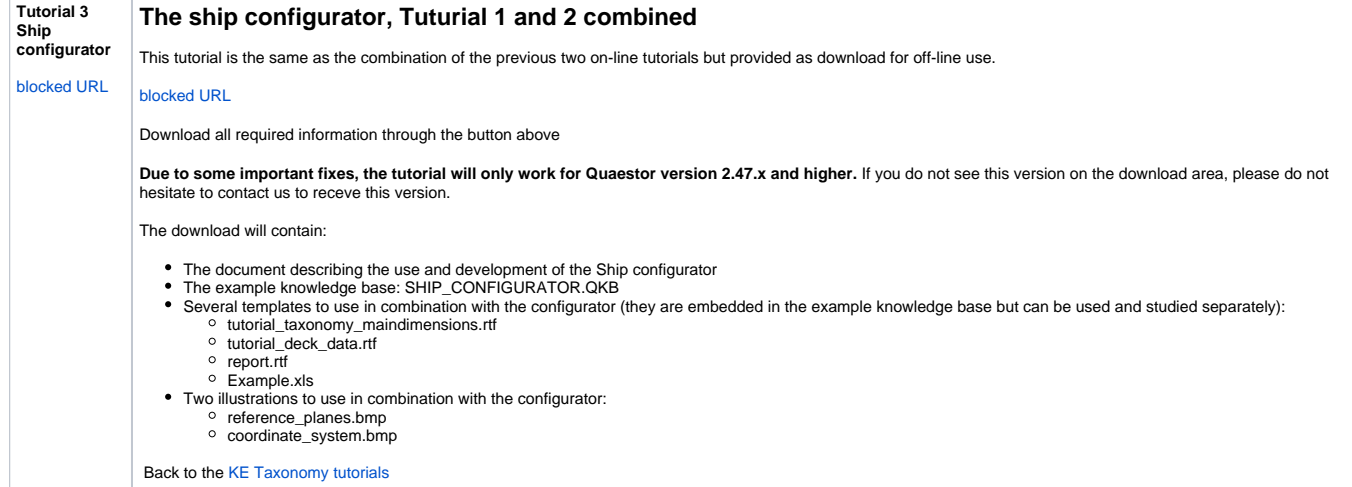